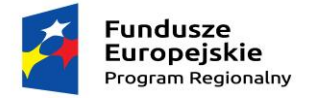

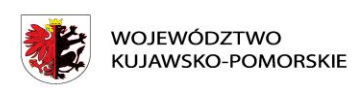

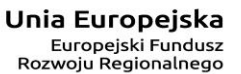

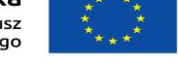

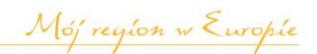

## **Załącznik nr 13**

## **WYPOSAŻENIE PRACOWNI ZS w Dobrzyniu nad Wisłą**

## **SPRZĘT ELEKTRONICZNY**

**Miejsce dostawy: Zespół Szkół w Dobrzyniu nad Wisłą; ul. Szkolna 5; 87-610 Dobrzyń nad Wisłą**

**Termin dostawy:** do *dnia 29.*01.2018 r – (jeżeli jest to dzień wolny od pracy to

terminem dostawy jest pierwszy dzień pracujący następujący po nim)

## **Pracownia Języka Angielskiego Zawodowego**

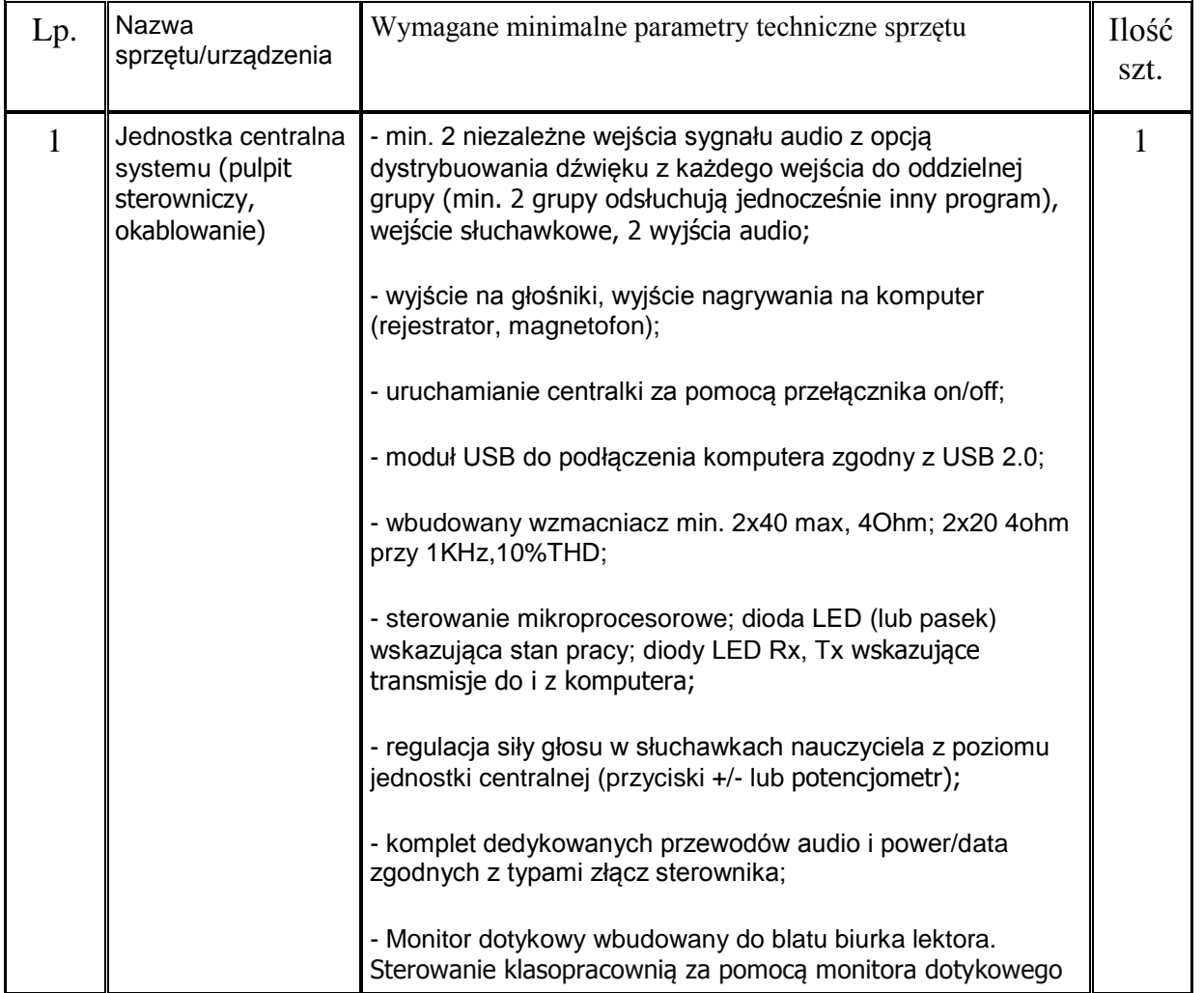

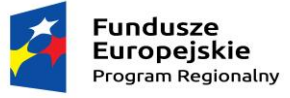

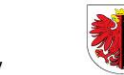

WOJEWÓDZTWO<br>KUJAWSKO-POMORSKIE

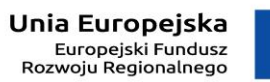

www.rpo.kujawsko-pomorskie.pl

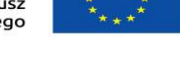

Mój region w Europie

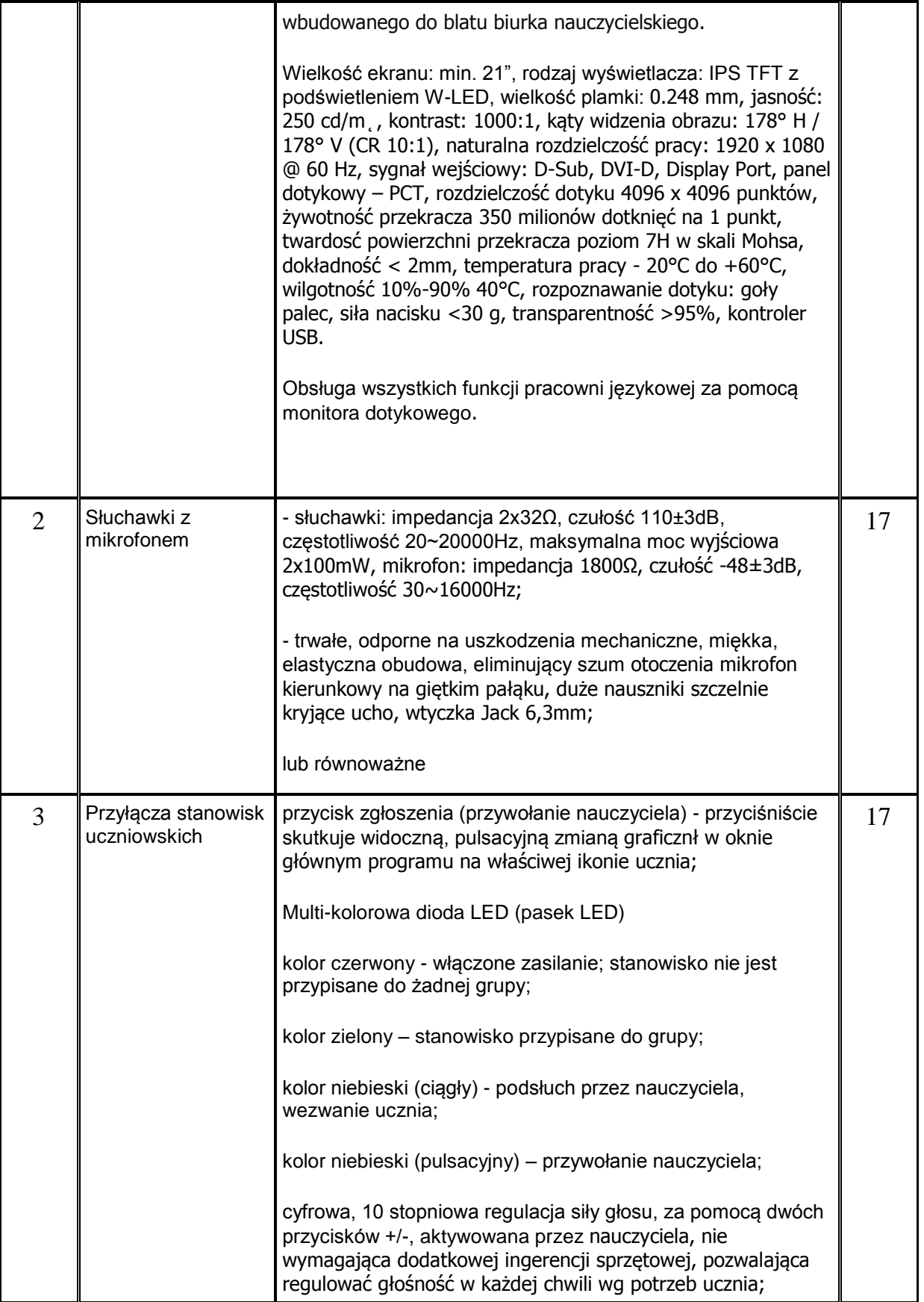

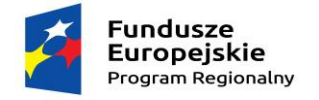

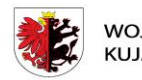

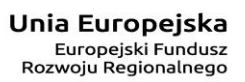

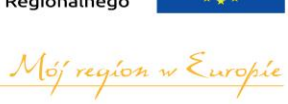

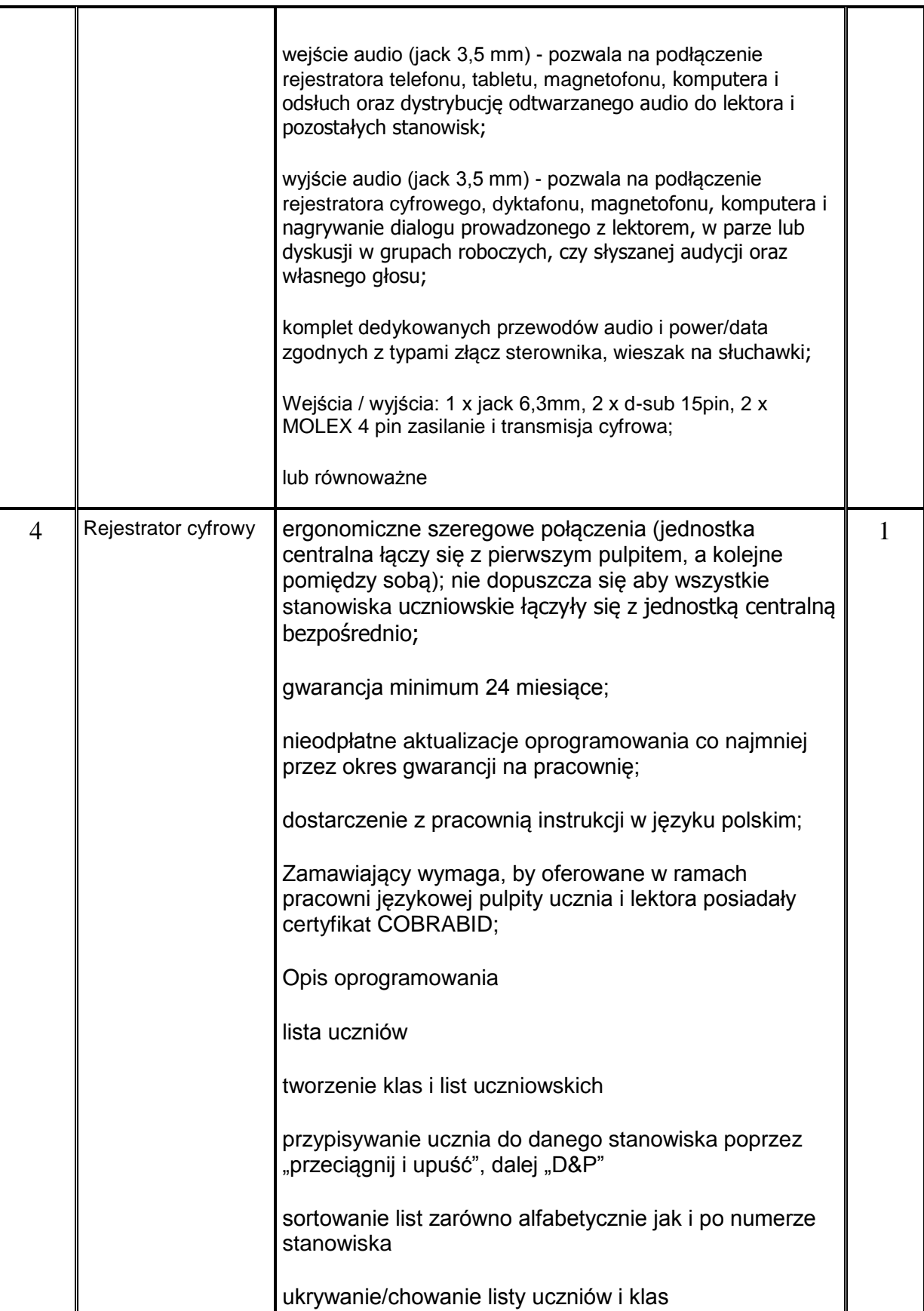

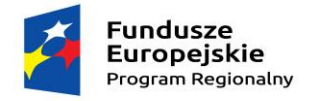

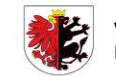

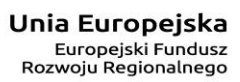

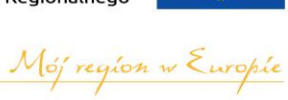

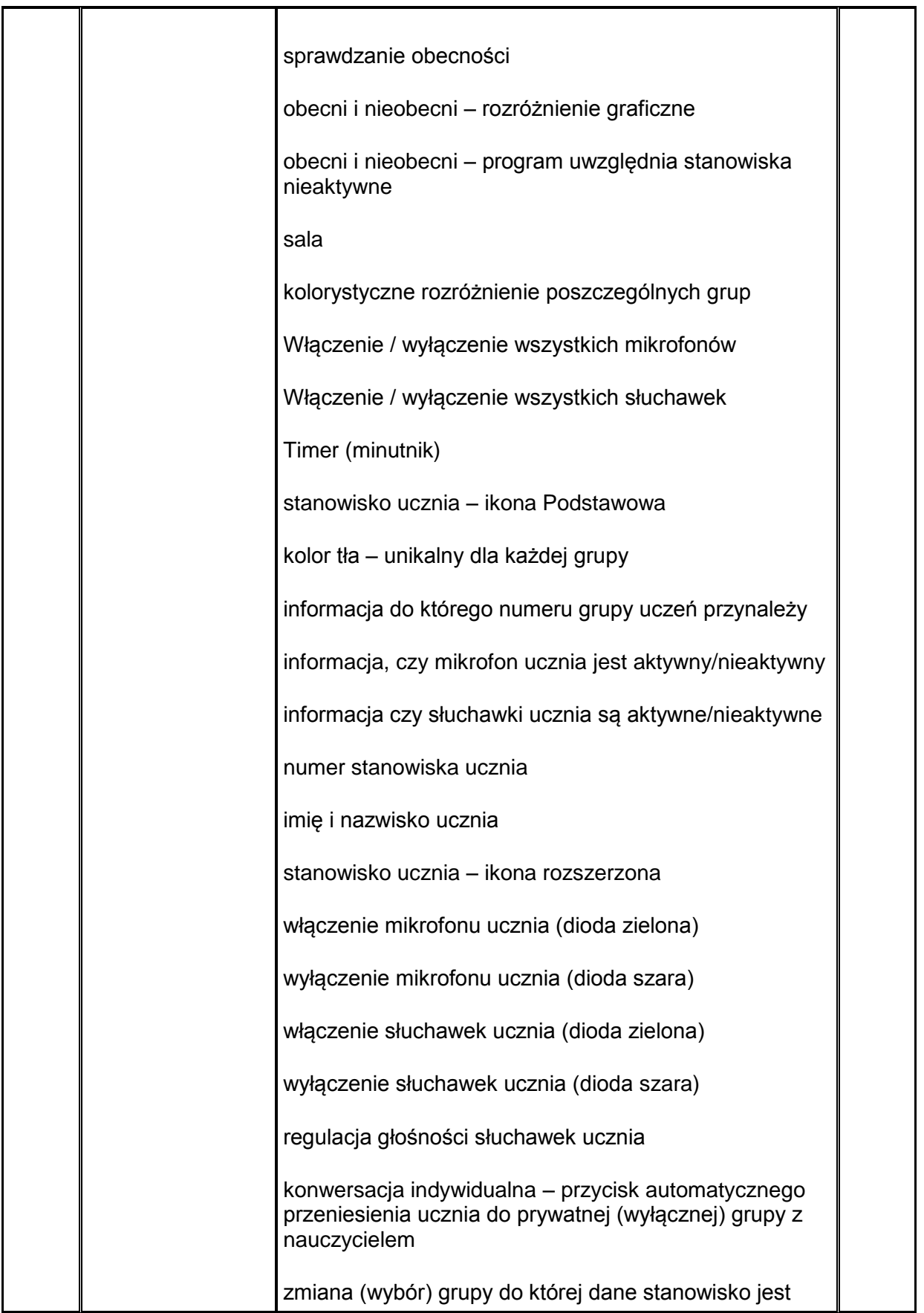

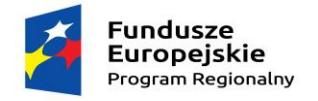

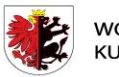

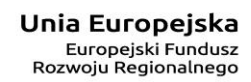

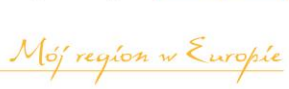

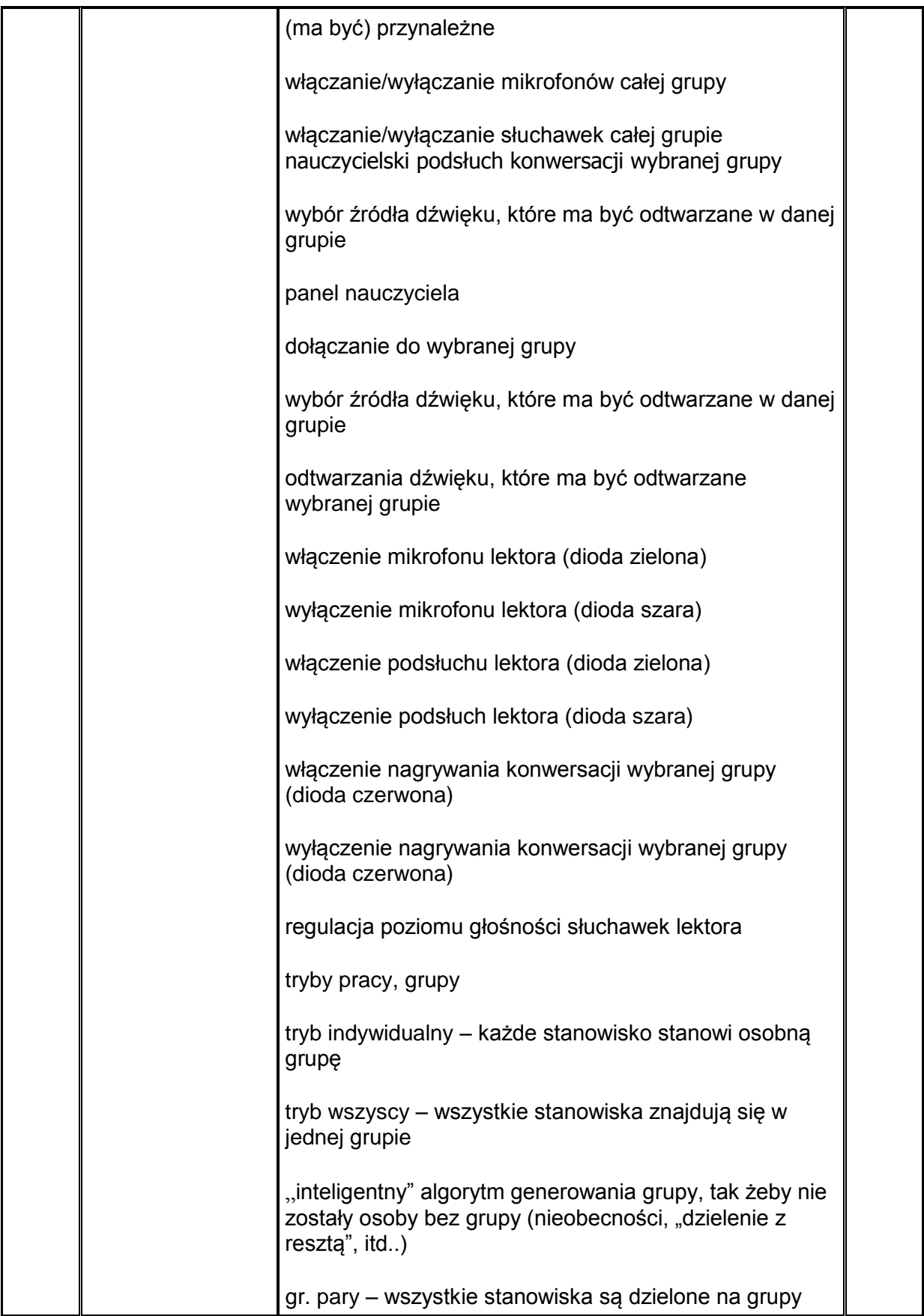

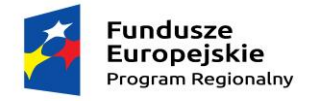

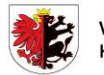

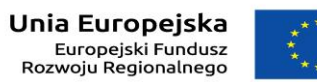

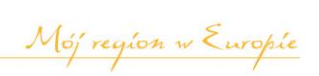

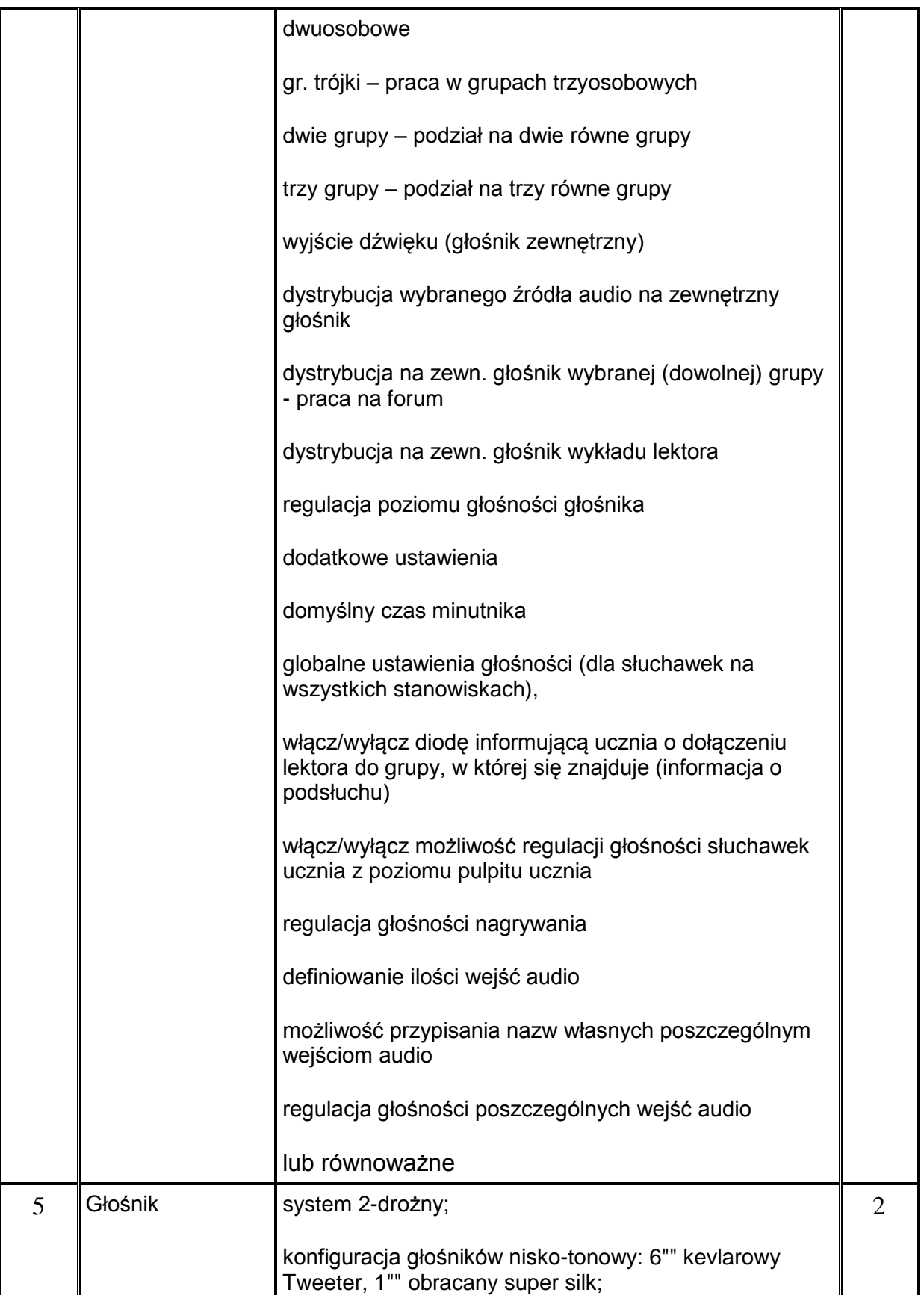

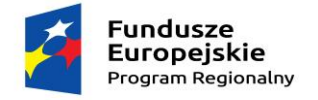

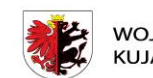

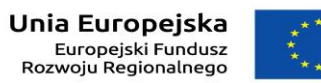

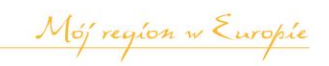

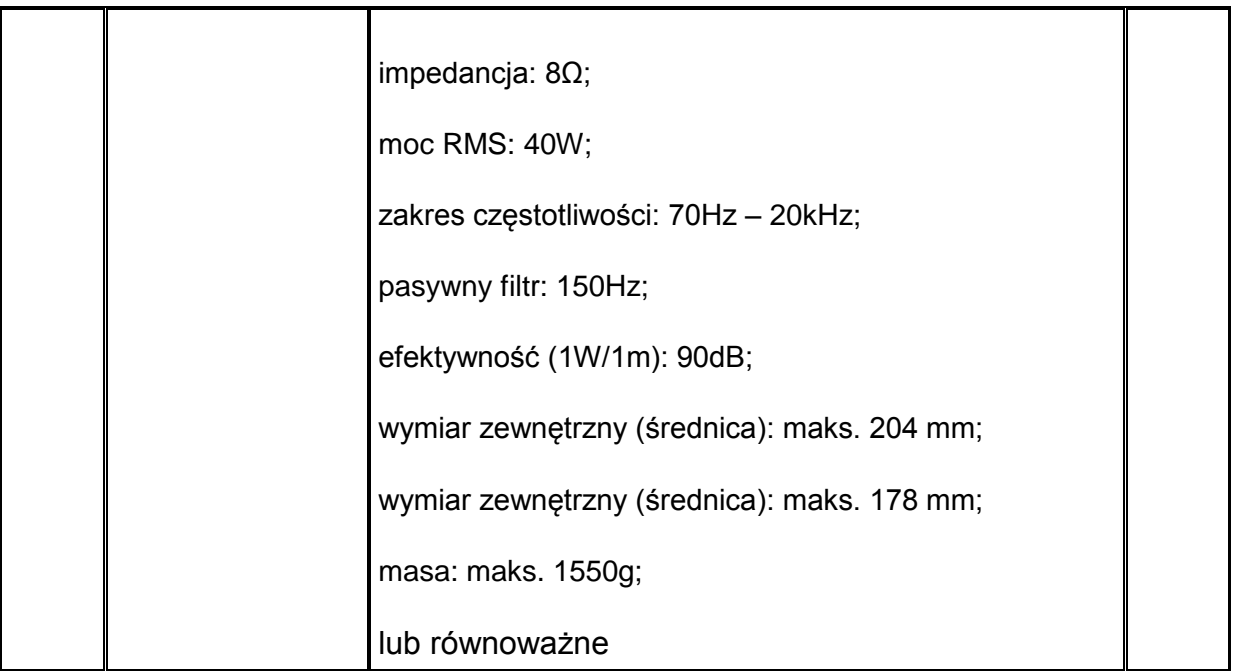